1

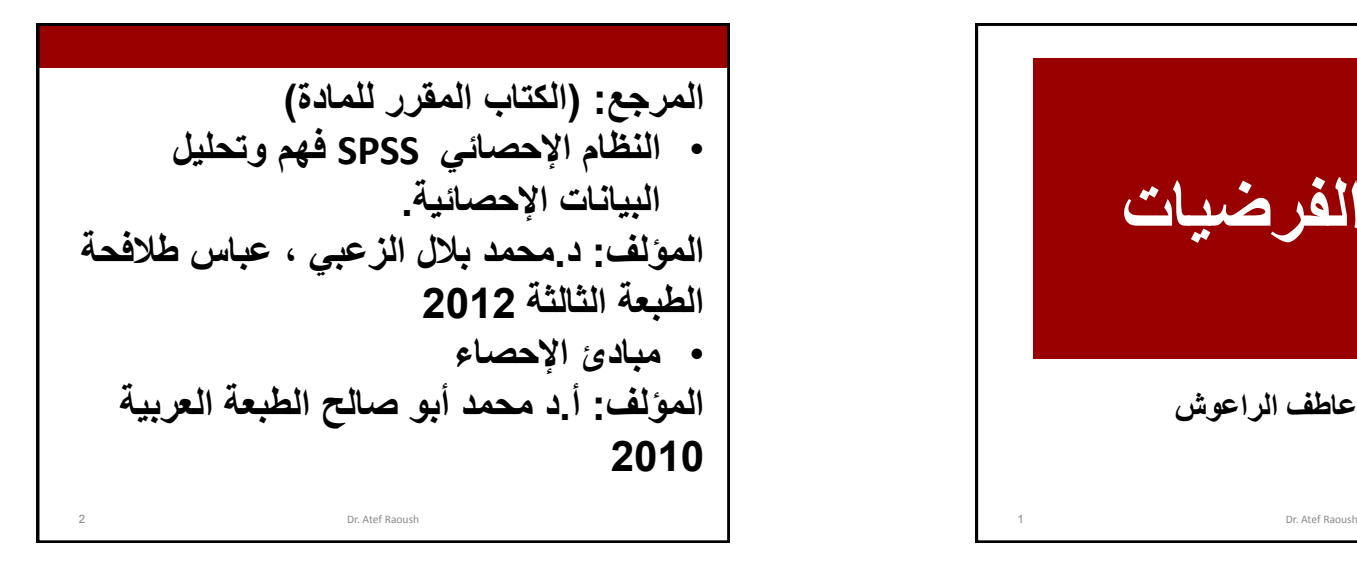

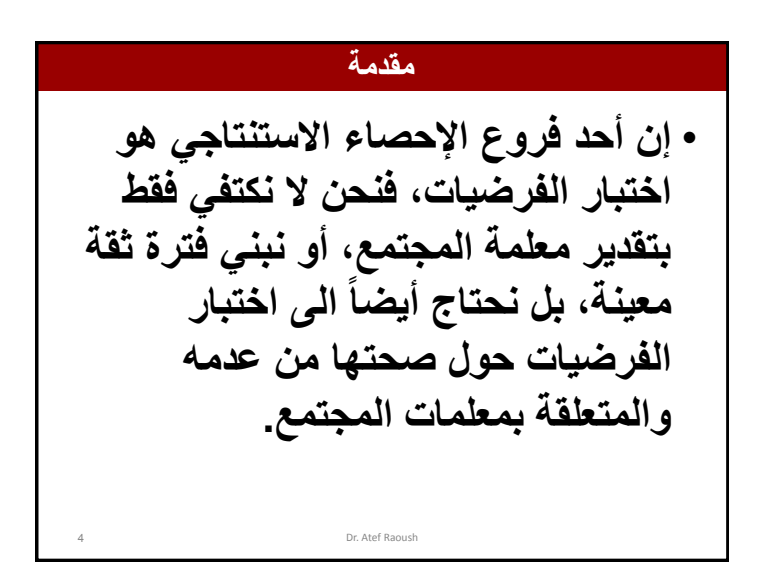

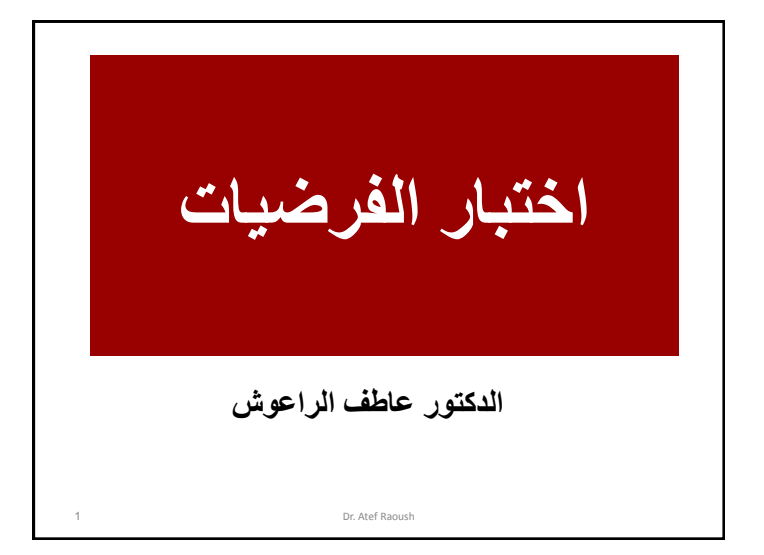

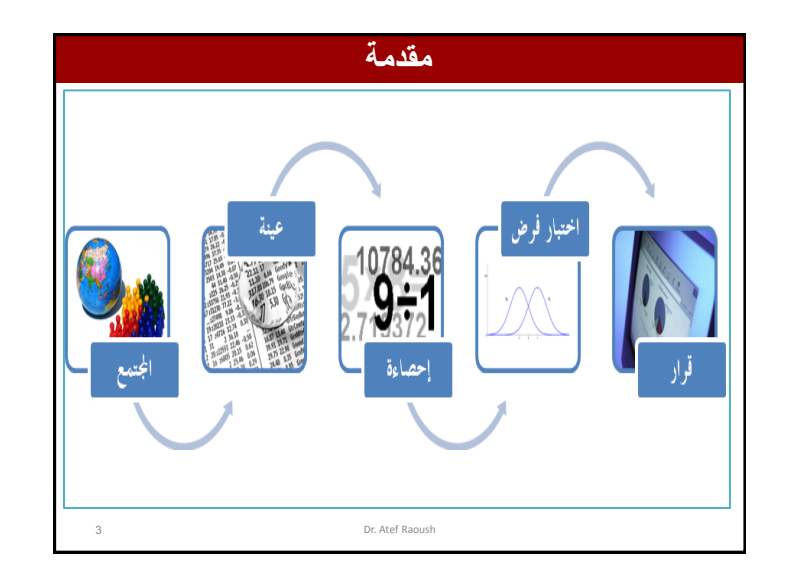

#### **الفرضية اإلحصائية**

- **الفرضية االحصائية هي عبارة عن إحدى معلمات المجتمع تكون قابلة لالختبار، وبالتالي صحتها من عدمه بحاجة إلى قرار.**
- **الفرضية هي إجابة مقترحة لسؤال معين، وتكون اإلجابة مبنية على التوقع أو المعرفة غير المؤكدة، فمثالً يفترض الباحث أن هناك عالقة بين النمط القيادي للمدير وأداء العاملين.**
	- **وتصاغ الفرضية بالرموز على شكل فرضية صفرية ويرمز لها بالرمز 0H والفرضية البديلة ويرمز لها بالرمز 1H** 5 Dr. Atef Raoush

• **مثال: إذا اعتبرنا أن معدل الطول لدى الطالب يساوي 167 سم** • **الفرضية الصفرية 0H تعني 0H :ϻ=167** • **الفرضية البديلة : 167=/ϻ: 0H فقد H1: ϻ>167تكون**

Dr. Atef Raoush

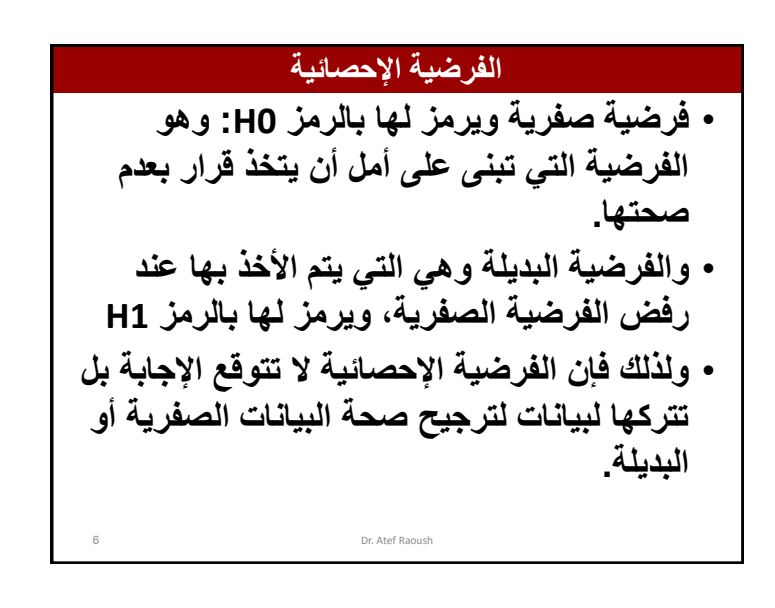

## **خطوات إجراء أي اختبار للفروض اإلحصائية بشكل عام كما يلي:**

- **صياغة فرضيتان يسميان فرضية العدم )الفرضية الصفرية( والفرضية البديلة حول معلمة )أو خاصية( في مجتمع الدراسة.**
	- **حساب بعض اإلحصاءات كالمتوسط، واالنحراف المعياري...الخ.**
		- **نحسب من قيم االحصاءات إحصاء االختبار.**
			- **نتخذ القرار برفض أو عدم رفض فرض العدم.**
- **فرضية العدم (Hypothesis Null (الفرضية الصفرية هو ادعاء عن معلمة**  *H*<sup>0</sup>
	- **مجتمع يفترض صحته حتى يثبت عكس ذلك.**
- **الفرضية البديلة (Hypothesis Alternative(هو ادعاء عن معلمة مجتمع**  *H*1
	- **سوف يكون صحي ًحا إذا كان فرضية العدم غير صحيح.**
- **إحصاء االختبار (Statistics Test(هو أسلوب أو طريقة لتحديد قاعدة ترفض** 
	- **فرضية العدم )الفرضية الصفرية(.**

## **الخطـأ من النوع األول والخطأ من النوع الثاني**

- **ويستخدم لذلك اختبار إحصائي وهو على شكل معادلة رياضية تستخرج نتيجتها من بيانات العينة وتشير قيمة االختبار إلى ترجيح صحة الفرضية الصفرية أو الفرضية البديلة.**
- 9 Dr. Atef Raoush • **حيث تقارن قيمة االختبار اإلحصائي مع قيمة تسمى بالقيمة الحرجة تستخرج من قيمة االختبار اإلحصائي عند قيمة احتمالية معينة تسمى بالخطأ من النوع األول ورمز لها بالرمز وهي في الغالب = 0.05 وأحيانا تكون 0.01 أو 0.001 أو 0.1 ويختارها الباحث بناءاً على أهمية القرار، وفي معظم الدراسات يختار الباحثون هذه القيمة لتكون 0.05 ، كون هذه القيمة معتدلة ال يترتب عليها زيادة كبيرة في قيمة الخطأ من النوع الثاني والتي يرمز لها بالرمز والتي يتم التحكم بقيمتها من خالل حجم العينة التي تتناسب عكسياً معه، أي أننا نقلل من الخطأ من النوع الثاني بزيادة حجم العينة او بزيادة قيمة الخطأ من النوع األول.**

#### **الخطـأ من النوع األول والخطأ من النوع الثاني**

• **خطأ النوع الثاني:**

**هو [خطأ](https://ar.wikipedia.org/wiki/%D8%AE%D8%B7%D8%A3) يظهر عند [فحص](https://ar.wikipedia.org/wiki/%D9%81%D8%AD%D8%B5) [الفروض البحثية](https://ar.wikipedia.org/w/index.php?title=%D9%81%D8%B1%D8%B6_%D8%A8%D8%AD%D8%AB%D9%8A&action=edit&redlink=1)، يرمز له بالرمز β ( [بيتا\(](https://ar.wikipedia.org/wiki/%D8%A8%D9%8A%D8%AA%D8%A7)،. وهو احتمالية أن يقبل الباحث الفرضية الصفرية وهي في الواقع غير صحيحة .**

- **أي أن خطأ النوع الثاني يقع عندما نفشل في رفض الفرضية الصفرية في وقت تكون فيه الفرضية الصفرية هي الصحيحة . مثل أن يفشل في اكتشاف الفروق بين الذكور واإلناث في متغير ما، رغم أن هناك فروق دالة، لكن المشكلة أن العينة كانت غير ممثلة، أو طريقة االختبار التي تعرضوا لها غير مناسبة، أو كانت الفروق ال تظهر إال بزيادة حجم العينة.** 
	- **وللتقليل في نوعي الخطأ البد من زيادة حجم عينة الدراسة.**
- Dr. Atef Raoush • **وعموما يتناسب خطأ النوع األول عكسيا مع خطأ النوع الثاني، أي أن زيادة أحدهما تقلل اآلخر.** <sup>12</sup>

## **الخطـأ من النوع األول والخطأ من النوع الثاني**

- **ولذلك فإنه عند اختبار الفرضيات اإلحصائية على الباحث أن يعرف أن هناك احتمالين للوقع بأخطاء في القرار اإلحصائي المترتب على مقارنة قيمة االختبار اإلحصائي المحسوب من العينة مع القيمة االحتمالية المستخرجة من التوزيع االحتمالي لالختبار:**
- **خطأ النوع األول: هو خطأ يظهر عند فحص الفروض البحثية، ويرمز له بالرمز ألفا )α )وهو احتمالية رفض الفرضية الصفرية عندما تكون في الواقع صحيحة، ويقبل الفرضية البديلة وهي خاطئة، أي أن الباحث يستنتج وجود عالقة غير موجودة أصال.ً**
- 10 Dr. Atef Raoush • **احتمالية [الخطأ](https://ar.wikipedia.org/wiki/%D8%AE%D8%B7%D8%A3) األول = [مستوى](https://ar.wikipedia.org/wiki/%D9%85%D8%B3%D8%AA%D9%88%D9%89) الداللة )[ألفا](https://ar.wikipedia.org/wiki/%D8%A3%D9%84%D9%81%D8%A7)( التي تم تحديدها، وهي غالبا تساوي .0.05 وقد يكون السبب في حصول الخطأ من النوع األول عدم تمثيل العينة للمجتمع، فيكون متوسطها في الذكاء مثال أعلى من متوسط المجتمع، أو أن البرنامج التجريبي مثال فعال بالنسبة للعينة لسبب ما، أكثر مما هو فعال بالنسبة للمجتمع.**

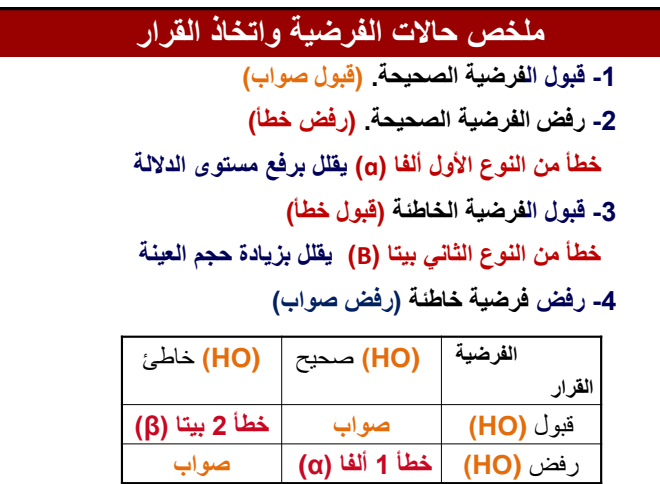

#### **ملخص حاالت الفرضية واتخاذ القرار**

• **الخطأ من النوع األول: إذا رفضت الفرضية الصفرية وهي صحيحة، ويعنبر عنه بالرمز ألفا )ɑ ).**

**ɑ=P(H0 الفرضية رفض I صحيحة H0)**

**أي أن ألفا تساوي احتمال رفض الفرضية الصفرية إذا علم أن 0H صحيحة.**

• **الخطأ من النوع الثاني: إذا قبلنا الفرضية الصفرية وهي غير صحيحة.**

**β=P(H0 الفرضية قبول I خاطئة H0)**

13

**أي أن بيتا تساوي احتمال قبول الفرضية الصفرية إذا علم أن 0H خاطئة.**

#### **مستوى الداللة:**

• **يرتبط بمستوى الثقة مستوى الداللة ويعني مستوى الداللة نسبة أو احتمال الخطأ الذي يمكن أن يقع فيه الباحث. ويعد مستوى الداللة ) 0.05 ( هو أكثر مستويات الداللة استخدا ًما في البحوث التربوية واإلدارية .**

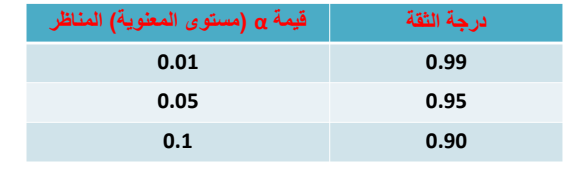

## **مستوى الثقة:**

**عندما يتأكد الباحث بنسبة %95 من صحة فرضه فهوو يخطو فقوووط فوووي 0.05 مووون الحووواالت، ويجوووب علوووي الباحوووث تحديووود مستوى الثقة التي يعتمد عليها في اختبار صحة الفورض، وفوي البحوث التربوية واإلدارية يكون مستو ى للثقة هو .%95**

**أما مصادر األخطاء في القرار اإلحصائي فمصدرها أن البيانات التي توفرت واستخدمت التخاذ القرار هي بيانات غير كاملة وال يوجد ما يؤكد صدقها وصحتها بشكل كامل، ولذلك فهناك احتمال الختالف القرار االحصائي في حال تغيرت العينة، لذلك فإننا نربط القرار اإلحصائي باحتمال فنقول أن هذا القرار صحيح باحتمال 0.95أو أننا نثق بهذا القرار بنسبة .0.95**

**وعملياً فإن برنامج التحليل االحصائي SPSS عند استخدام أي اختبار احصائي فإنه يستخرج قيمة االختبار اإلحصائي ويستخرج القيمة االحتمالية المرتبطة بهذا االختبار وتسمى (Significant (.Sig ويرمز لها في األبحاث عادة بالرمز Value-P .**

## **مثال :**

**- عند الحصول على قيمة p أصغر من 0.05 )أي (0.05>p ) فإننا نستنج في هذه الحالة أن الفرق بين مجموعات الدراسة له داللة إحصائية هام )أي فرق معنوي( Difference Significant Statistically**

**- وعندما تكون قيمة p أكبر من 0.05 )أي (0.05<p فإننا نستنتج أن الفرق بين مجموعات الدراسة ليست له داللة إحصائية وأنه غير هام )أي أن الفرق غير معنوي إحصائياً( Insignificant Statistically، وأن هذا الفرق الملحوظ بين المجموعات ليس فرقاً حقيقياً وإنما حدث بالصدفة.**

17 Dr. Atef Raoush

## 19 Dr. Atef Raoush **يستخدم االختبار اإلحصائي T لفحص فرضية تتعلق بالوسط الحسابي. ويجب أن يتحقق الشرطان قبل إجراء االختبار: .1 يجب أن يتبع توزيع المتغير المراد إجراء االختبار على متوسطه التوزيع الطبيعي Distributed Normally، وغالباً ما يستعاض هذا الشرط بزيادة حجم العينة ، ويعتبر حجم العينة من الحجم 30 عينة كبيرة ومناسبة. .2 يجب أن تكون العينة عشوائية وقيم أفرادها ال تعتمد على بعضها البعض. اختبار T**

## **الخالصة:**

**نرفض 0H ونقبل 1H إذا كانت قيمة االحتمال (value-P or .Sig (أقل من أو تساوي مستوى المعنوية ) ) 0.05≥p في حال كانت قيمة α( مستوى المعنوية(= 0.05**

**نقبل 0H ونرفض 1H إذا كانت قيمة االحتمال ) ( المعنوية مستوى من أكبر) Sig. or P-value) 0.05 ± في حال كانت قيمة α (مستوى المعنوية)=** 0.05

Dr. Atef Raoush

# 20 Dr. Atef Raoush **هناك ثالث أشكال الختبار T: .(One Sample T-Test) الواحدة للعينة T اختبار .1 .)Paired Sample T test( المزدوجة للعينات T اختبار .2 .)Independent Samples T Test( المستقلة للعينات T اختبار .3 اختبار T**

## **)One Sample T-Test) الواحدة للعينة T اختبار**

**يستخدم هذا االختبار لفحص ما إذا كان متوسط متغير ما لعينة واحدة يساوي قيمة ثابت. مثال:** 

**من خالل معلومات سابقة مثال: قام باحث بتطبيق مقياس للقلق على 120 طالب ممن ال يشتركون باأللعاب الرياضية المدرسية، وهو مقياس له متوسط يساوي 50 درجة، فإذا كان هدف الباحث معرفة ما إذا كان الطالب الذين ال يشتركون باأللعاب الرياضية المدرسية أكثر قلقاً من أقرانهم، فإنه سيقوم بإختبار أن متوسط هذه العينة مساوياً 50 أم ال ، والقيمة 50 اختيرت الن متوسط هذا المقياس محدد سابقاً والقيمة التي تقل عن 50 تدل على قلق متدن، والقيمة التي تزيد عنها تدل على قلق عا ل.** 

**مالحظة: متوسط االختبار هو 50 وهي القيمة التي ستستخدم في الفرضية**

#### **يمكن صياغة سؤال الدراسة كالتالي:**

**هل يوجد فرق بين متوسط درجة القلق لدى الطلبة الذين ال يشاركون بالرياضة المدرسية وبين المستوى الطبيعي للقلق؟**

**مالحظة: المستوى الطبيعي للقلق هو 50**

21 Dr. Atef Raoush

23 Dr. Atef Raoush

#### **)Paired Sample T-Test) المزدوجة للعينات T اختبار إجراء**

**هو فحص فرضية متعلقة بمساواة متوسط متغيرين أو مساواة متوسط متغير لعينتين غير مستقلتين Samples Dependent أو Samples Correlated وتكتب بالطريقة اإلحصائية على الشكل اآلتي: 0H: متوسط المتغير األول = متوسط المتغير الثاني أو 0H: متوسط المتغير للعينة األولى = متوسط المتغير للعينة الثانية بشرط أن تكون العينتان مرتبطتين على شكل أزواج، أي أن أي شخص ليكون من أفراد العينة األولى يعني اختيار شخص مقابل له ليكون من العينة الثانية.**

## **)One Sample T-Test) الواحدة للعينة T اختبار إجراء**

#### **يمكن صياغة فرضية الدراسة كالتالي:**

**0H: ال يوجد فرق بين متوسط درجة القلق لدى الطلبة الذين ال يشاركون بالرياضة المدرسية وبين المستوى الطبيعي للقلق. نرفض الفرضية 0H ونقبل الفرضية 1H إذا كان مستوى الداللة أقل من 0.05**

**1H: يوجد فرق بين متوسط درجة القلق لدى الطلبة الذين ال يشاركون بالرياضة المدرسية وبين المستوى الطبيعي للقلق.**

**نرفض الفرضية 0H ونقبل الفرضية 1H إذا كان مستوى الداللة أقل من 0.05 وهذا يعني أن المتوسط ال يساوي القيمة الثابتة ) والذي تم االتفاق عليها وهي مستوى القلق = 50 (**

22 Dr. Atef Raoush

#### **)Paired Sample T-Test) المزدوجة للعينات T اختبار إجراء**

**مثال:ً إذا كان هدفنا مقارنة رأي األزواج مع رأي زوجاتهم فإن العينتين في هذه الحالة هما عينة األزواج وعينة الزوجات، وبالتالي فإن اختيار محمد ليكون من أفراد العينة األولى يعني بالضرورة اختيار زوجة محمد لتكون من أفراد العينة الثانية، وبهذه الحالة فإن العينتين غير مستقلتين.**

**ويمكن استخدام الرسومات اإلحصائية لتوضيح النتيجة، فيمكن اختيار Plot Box لمقارنة توزيع المتغيرين أو العينتين.**

#### **)Paired Sample T-Test) المزدوجة للعينات T اختبار إجراء**

**ولضمان دقة نتائج اختبار T يجب أن يتحقق الشرطان التاليين:**

- **.1 يجب أن يكون توزيع الفرق بين المتغيرين طبيعيا،ً وعندما يكون حجم العينة كبيراً )عادة أكبر من 30( فإن هذا الشرط يمكن تجاوزه وتبقى نتيجة T موثوقاً بها.)ويعتبر حجم العينة من الحجم 30 عينة كبيرة ومناسبة(.**
- **.2 يجب أن تكون العينة عشوائية، ويجب أن تكون قيم الفرق بين المتغيرين مستقلة عن بعضها البعض، وإذا لم يتحقق هذا الشرط فإن نتيجة هذا االختبار لن تكون موثوق بها.**

25 Dr. Atef Raoush

27 Dr. Atef Raoush

## **)Independent-Sample T-Test) المستقلة للعينات T اختبار إجراء هو فحص فرضية متعلقة بمساواة متوسط متغير ما لعينتين**

**مستقلتين، وله شكالن : األول في حالة افتراض أن تباين العينتين و و، واالخر في حال افتراض أن تباين العينتين غير متسا متسا وتكتب بالطريقة االحصائية على الشكل التالي: H0= ϻ1=ϻ2**

**حيث أن 1ϻ هي متوسط المتغير للعينة األولى و 2ϻ هي متوسط العينة الثانية للمتغير نفسه، بشرط أن تكون العينتين مستقلتين، أي أن اختيار أي شخص ال يعني بأي شكل من األشكال اختيار أو عدم اختيار أي شخص من العينة الثانية.**

#### **)Paired Sample T-Test) المزدوجة للعينات T اختبار إجراء**

**سؤال الدراسة: يمكن صياغته على النحو اآلتي: هل تتساوى درجة تأثر الزوج والزوجة بإعالنات التلفزيون؟**

#### **فرضية الدراسة:**

**0H: تتساوى درجة تأثر الزوج والزوجة بإعالنات التلفزيون. 1H: ال تتساوى درجة تأثر الزوج والزوجة بإعالنات التلفزيون. القرار: نرفض الفرضية الصفرية ونقبل الفرضية البديلة إذا كان المتوسطين غير متساويين ) أي إذا كانت داللة قيمة 2- .Sig tailed أقل من المستوى المقبول وهو 0.05**

26 Dr. Atef Raoush

28 Dr. Atef Raoush

**)Independent-Sample T-Test) المستقلة للعينات T اختبار إجراء والستخدام هذا االختبار يجب أن يكون لكل فرد من أفراد العينة قيمة على متغيرين: -1 األول يسمى متغير التجميع )Variable Grouping ) وهو المتغير الذي يقسم العينة الكلية الى عينتين جزئيتين غير متداخلتين مثل متغير الجنس الذي يقسم العينة الى عينة ذكور وعينة اناث. -2 الثاني يسمى متغير االختيار )Variable Test ) أو المتغير التابع وهو متغير كمي مثل المعدل التراكمي الجامعي، وغيرها من المتغيرات الكمية.**

#### **)Independent-Sample T-Test) المستقلة للعينات T اختبار إجراء**

**والهدف من هذا االختبار هو فحص ما إذا كان متوسط متغير االختبار لفئة متغير التجميع األولى ) الذكور( مساوية لمتوسط متغير االختبار لدى متغير التجميع**  الثانية ( الإناث*)*.

#### **)Independent-Sample T-Test) المستقلة للعينات T اختبار شروط**

29 Dr. Atef Raoush

31 Dr. Atef Raoush

**-2 يجب أن يكون تباين متغير االختبار متساوياً في كال فئتي متغير التجميع، وإذا لم يتحقق هذا الشرط فإن نتيجة اختبار T غير دقيقة وال يجب الوثوق بها، وفي هذه الحالة يمكن حساب قيمة تقديرية لإلحصائي T ال يشترط لها مساواة التباين للعينتين.**

**-3 يجب أن تكون العينة عشوائية، ويجب أن تكون قيم متغير االختبار مستقلة عن بعضها البعض، وإذا لم يتحقق هذا الشرط فإن نتيجة هذا االختبار لن تكون موثوق بها.**

#### **)Independent-Sample T-Test) المستقلة للعينات T اختبار شروط**

**ولضمان دقة نتائج اختبار T للعينات المستقلة يجب أن تتوافر الشروط الثالثة التالية:**

**-1 يجب أن يكون توزيع متغير االختبار طبيعياً في كل فئة من فئات متغير التجميع ، ) مالحظة: يمكن فحص توزيع متغير ما إذا كان طبيعياً أم ال من خالل الرسومات البيانية ,Histogram Boxplot ,Leaf and Stem أو من خالل اختبار سوية التوزيع Normality of Test الموجود في اإلجراء اإلحصائي Explore ( ، وعندما يكون حجم العينة كبيراً )عادة أكبر من 30( فإن هذا الشرط يمكن تجاوزه وتبقى نتيجة T موثوقاً بها.)ويعتبر حجم العينة من الحجم 30 عينة كبيرة ومناسبة(.**

30 Dr. Atef Raoush

32 Dr. Atef Raoush

**)Independent-Sample T-Test) المستقلة للعينات T اختبار مثال : رغب الباحث بدراسة مستوى الضغط النفسي وعالقته مع عالمة التوجيهي لدى مجموعة من الطالب يحتوي هذا المثال على المتغيرين التاليين:**  - **مستوى الضغط النفسي Stress والذي يمثل متغير التجميع Variable Grouping والذي يحتوي على القيم إما 1 مستوى ضغط منخفض أو 2 مستوى ضغط مرتفع** - **متغير االختبار )المتغير التابع( Tawjehi والذي يمثل تحصيل الطلبة في الثانوية العامة**

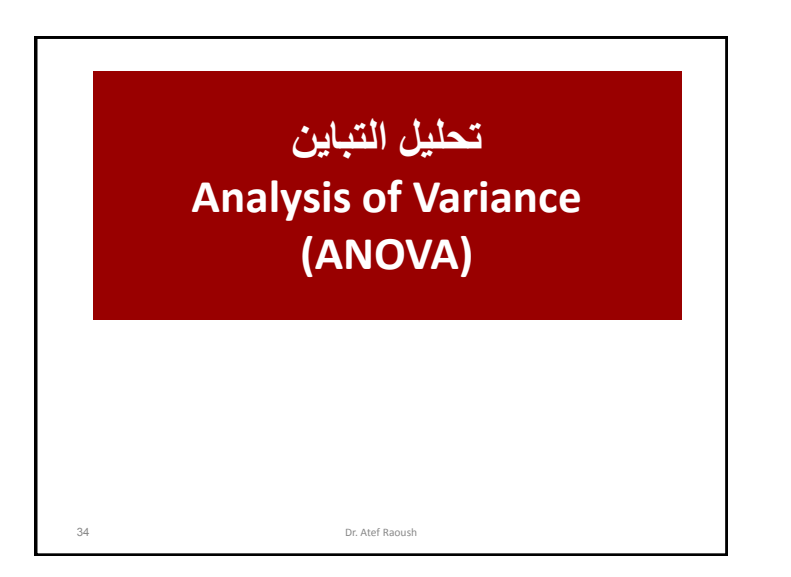

## **تحليل التباين األحادي (ANOVA Way One(**

- **يسمى تحليل التباين بتحليل التباين األحادي إذا كان لكل فرد من أفراد العينة عالمة على متغيرين:**
- **المتغير األول يسمى المتغير العاملي Factor أو المتغير المستقل Variable Independent وهو متغير من النوع االسمي Nominal أو الترتيبي Ordinal له عدد من الفئات المحددة، وهو المتغير الذي سيتم من خالله تقسيم العينة الكلية إلى عدد من العينات التي يراد مقارنة متوسطاتها.**
- 36 Dr. Atef Raoush **أما المتغير اآلخر الذي يسمى بالمتغير التابع Dependent Variable فهو متغير من النوع الكمي المتصل، وهو المتغير الذي سيتم فحص مساواة متوسطه لكل فئة من فئات المتغير العاملي.**

#### **)Independent-Sample T-Test) المستقلة للعينات T اختبار**

**يمكن صياغة سؤال البحث كالتالي:** 

**هل يختلف تحصيل طلبة الثانوية العامة ممن لديهم مستوى ضغط نفسي منخفض عن تحصيل الطلبة ممن لديهم ضغط نفسي مرتفع؟ فرضية البحث:**

**0H: ال يوجد فرق )اختالف( بين تحصيل الطلبة ممن لديهم مستوى ضغط منخفض عن تحصيل الطلبة ممن لديهم مستوى ضغط مرتفع .**

**يتساوى متوسط المتغير التابع لفئتي متغير التجميع إذا كانت قيمة مستوى الداللة المقابلة لقيمة t المحسوبة أقل من المستوى المقبول )0.05(**

#### **مقدمة**

- **تم استخدام اختبار T الختبار تساوي متوسطين، ولكن ماذا لو أردنا اختبار مساواة ثالثة متوسطات أو أكثر؟**
	- **يستخدم تحليل التباين في أبسط حاالته لفحص مساواة متوسطين أو أكثر**
- **وقد نستخدم مثالً الرسم البياني من نوع Plot Box لتوضيح نتائج المقارنة بين متوسط أكثر من عينتين من العينات المستقلة.**

## **تحليل التباين األحادي (ANOVA Way One(**

- **والهدف األساسي من تحليل التباين هو مقارنة متوسطات متغير كمي يسمى المتغير التابع في كل فئة من فئات المتغير العاملي Factor وفحص ما إذا كانت هذه المتوسطات متساوية مقابل متوسطين غير متساويين على األقل.**
	- **فإذا رفضت الفرضية الصفرية والتي تقول أن متوسطات هذه الفئات متساوية، فيجب تحديد أي من هذه المتوسطات متساوي وأيها غير متساوي؟**
- **تستخدم المقارنات البعدية Hoc Post لمقارنة متوسطات المتغير التابع لكل زوجين من الفئات على حدة، فإذا كان عدد الفئات الكلية ثالثة فإن عدد المقارنات البعدية سيكون ثالث مقارنات، وبالتحديد ستكون هذه المقارنات بين المجموعتين األولى والثانية وبين المجموعتين األولى والثالثة وبين المجموعتين الثانية والثالثة.**

37 Dr. Atef Raoush

## **تحليل التباين األحادي (ANOVA Way One(**

- **والختبار مساواة متوسطات المجموعات يتم تقسيم التباين الكلي للمتغير التابع إلى مركبتين:**
- **األولى معروفة المصدر وتسمى بين المجموعات Groups Between ومصدره الفروقات بين متوسطات المجموعات، فإذا كان هذا الجزء كبيراً فإن متوسطات المجموعات غير متساوية.**
- **الثانية داخل المجموعات Groups Within وهي الجزء غير معروف المصدر الذي يسمى بعض األحيان الباقي Residuals أو الخطأ Error**

Dr. Atef Raoush

## **تحليل التباين األحادي (ANOVA Way One(**

- **متى نرفض الفرضية التي تقول أن متوسطات المجموعات متساوية ؟ نرفض هذه الفرضية إذا كانت نسبة التباين بين المجموعات )معروفة المصدر( الى التباين داخل المجموعات )غير معروفة المصدر( كبيراً وهذه النسبة تسمى قيمة F**
	- **فإذا كانت قيمة F كبيرة كفاية فإن متوسطات المتغير التابع للمجموعات غير متساوية**
	- **نقول أن قيمة F كبيرة كفاية إذا كانت المساحة فوقها )مستوى داللتها .Sig ) أقل من مستوى المقبول وهو غالباً 0.05**
- Dr. Atef Raoush **الخالصة: نرفض الفرضية الصفرية ) وهي أن المتوسطات متساوية( اذا كانت قيمة .Sig أقل من 0.05 أي أن متوسطات المجموعات غير متساوية.**

## **تحليل التباين األحادي (ANOVA Way One(**

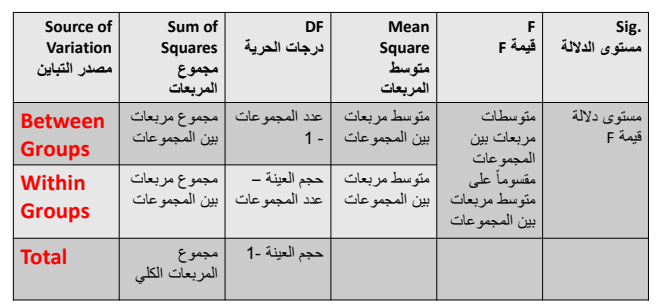

- **مجموع المربعات هو مجموع مربعات فروق القيم عن وسطها الحسابي**
- **متوسط المربعات هو مجموع المربعات Squares of Sum مقسوماً على درجة الحرية df**

## **تحليل التباين األحادي (ANOVA Way One(**

**مثال: يريد أحد الباحثين معرفة أثر تناول دواء يحتوي على فيتامين C على عدد أيام الرشح التي تصيب الفرد**

**استخدم هذا الباحث ثالثين شخصاً من المتطوعين، وقام بقياس عدد األيام التي أصيب بها الشخص بالرشح خالل السنة األولى ودون إعطاء أي جرعات من فيتامين C وفي السنة الثانية قام بتقسيم أفراد العينة إلى ثالث مجموعات:**

**المجموعة األولى (1 Group (أعطيت أقراصاً ال تحتوي على فيتامين C**

**المجموعة الثانية (2 Group (أعطيت أقراصاً تحتوي على جرعة قليلة من فيتامين C المجموعة الثالثة (3 Group (أعطيت أقراصاً تحتوي على جرعة عالية من فيتامين C**

41 Dr. Atef Raoush **ثم قام بحساب عدد األيام التي أصيب بها الشخص بالرشح خالل السنة الثانية، وقام بإدخال بياناته الى الحاسوب على شكل )متغيرين األول العاملي Factor الذي يحتوي على رقم المجموعة التي ينتمي اليها الفرد، والثاني المتغير التابع الذي يحتوي على الفرق بين عدد أيام الرشح التي أصيب فيها المتطوع في السنة الثانية مطروحاً منها عدد أيام الرشح التي أصيب فيها المتطوع في السنة األولى**

#### **إجراء تحليل التباين األحادي (ANOVA Way One(**

43 Dr. Atef Raoush **حيث يمثل متغير Group المتغير العاملي الذي يحتوي على ثالث مجموعات )فئات( كما يلي: 1= Placebo ( بدون فيتامين C) . .) C فيتامين من قليلة جرعة )Low Doses of Vitamin C =2 .) C فيتامين من عالية جرعة ) High doses of Vitamin C =3 ويمثل متغير Diff المتغير التابع الذي يحتوي على الفرق بين عدد أيام الرشح في السنة الثانية مطروحاً منها عدد أيام الرشح في السنة األولى.**

#### **تحليل التباين األحادي (ANOVA Way One(**

#### **الشروط الواجب توافرها قبل إجراء تحليل التباين:**

**الشرط األول: يجب أن يكون توزيع المتغير التابع طبيعياً Distributed Normally لكل مجتمع من مجتمعات )مجموعات( المتغير العاملي Factor ، وقد وجد أن عدم تحقق هذا الشرط ال يؤثر كثيراً على نتيجة تحليل التباين بشرط زيادة حجم العينة بحيث تزيد عن 15 فرداً لكل مجموعة.**

- **الشرط الثاني: يجب أن يكون تباين المتغير التابع متساوياً لكل مجتمع من مجتمعات المتغير العاملي Factor وإذا لم يتحقق هذا الشرط فإن نتيجة تحليل التباين لن يكون موثوقاً بها، أما المقارنات البعدية فمن الممكن استخدام بعض الطرق التي ال تشترط تساوي التباين مثل اختبار C s'Dunnett**
- **الشرط الثالث: يجب أن تكون العينات من كل مجتمع من مجتمعات المتغير العاملي عشوائية وأن تكون قيم المتغير التابع مستقلة عن بعضها لكل فرد من أفراد العينات.**

42 Dr. Atef Raoush **وإن لم تتحقق الشروط هذه وخاصة الشرطين الثاني والثالث فإن من األفضل استخدام الطرق غير المعلمية Nonparametric مثل اختبار كروسكال- والس -Kruskal Wallis**

## **إجراء تحليل التباين األحادي (ANOVA Way One(**

**ويمكن صياغة أسئلة الدراسة بإحدى الطريقتين:**

- **-1 الفروق بين المتوسطات: هل يختلف عدد األيام التي تصيب الشخص بالرشح سنوياً باختالف كمية فيتامين C التي يتناولها الشخص؟**
- **-2 عالقة بين متغيرين: هل هناك عالقة بين كمية فيتامين C التي يتناولها الشخص وبين عدد األيام التي تصيبه بالرشح سنوياً؟**

## **إجراء تحليل التباين األحادي (ANOVA Way One(**

• **يجب أوال التحقق من الشروط الواجب توفرها قبل إجراء التباين : ويتم ذلك باستخدام اختبار ليفين لتماثل البيانات** 

 **إجراء في والمتوفر Leven's homogeneity of variances test تحليل التباين نفسه.**

#### • **مالحظة:**

45 Dr. Atef Raoush • **يمكن استخدام اإلجراء Explore لفحص شرط التوزيع الطبيعي Distributed Normally ويمكن استخدام الطرق البديلة التي ال تشترط التوزيع الطبيعي ) الطرق الالمعلمية Nonparametric ) مثل اختبار كروسكال-والس للعينات المستقلة بأن َعلما K- Independent Sample Kruskal-Wallis Test النتيجة ال تتأثر بعدم تحقق شرط التوزيع الطبيعي** 

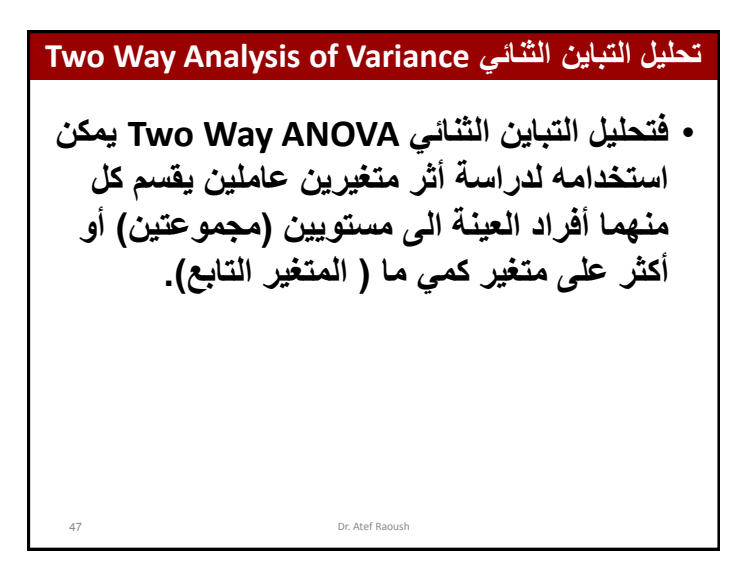

## **Two Way Analysis of Variance الثنائي التباين تحليل**

- **يستخدم تحليل التباين األحادي لدراسة أثر عامل واحد )المتغير العاملي( على متغير ما.**
	- **ولكن لو أردنا دراسة أثر عاملين أو أكثر على متغير ما فأننا نستخدم تحليل التباين الثنائي.**
- **إذ يمكننا دراسة تأثير نوع التربة ونوع السماد على إنتاج القمح.**
- **أو دراسة تأثير مناطق البيع ومصاريف الدعاية على كمية المبيعات.**

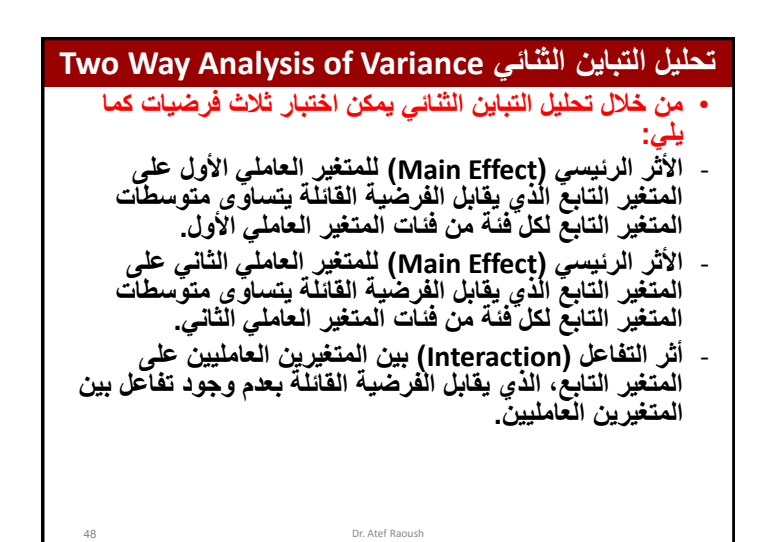

## **Two Way Analysis of Variance الثنائي التباين تحليل**

#### **مثال:**

- **لدراسة أثر طريقتي تدريس إستراتيجية تدوين المالحظات على التحصيل العام للطالب في السنة الجامعية األولى )األثر الرئيسي للمتغير العاملي األول، الفرضية األولى(، وهو يعتقد أن الطلبة الذكور سيكونون أكثر استفادة )أعلى تحصيالً( من الطريقة األولى، بينما ستكون اإلناث اكثر استفادة من الطريقة الثانية )وجود تفاعل بين المتغيرين العاملين، الفرضية الثالثة(.**
- **لقد قام الباحث بأخذ عينة عشوائية مكونة من 30 طالب و 30 طالبة، ثم قام بتقسيم الطلبة والطالبات إلى ثالث مجموعات:**
- **المجموعة األولى: المكونة من 10 طالب و 10 طالبات خضعن لطريقة**  التدريس الأول*ى.*
- **المجموعة الثانية: المكونة من 10 طالب و 10 طالبات خضعن لطريقة التدريس الثانية.**
	- 49 Dr. Atef Raoush - **المجموعة الثالثة: والمكونة من 10 طالب و 10 طالبات والتي لم تخضع ألي طريقة تدريس وتسمى المجموعة الضابطة.**

## **Two Way Analysis of Variance الثنائي التباين تحليل**

#### **شروط إجراء تحليل التباين الثنائي:**

- **الشرط األول: يجب أن يكون توزيع المتغير التابع طبيعياً لكل من المجتمعات في تصميم التجربة، فإذا كان لدينا 3 مستويات )فئات( للمتغير العاملي األول ومستويان للمتغير العاملي الثاني فإنه سيكون هناك 2\*3=6 خاليا، وهذا الشرط يتطلب أن يكون توزيع المتغير التابع في كل خلية من الخاليا الست طبيعيا،ً ومن خالل الدراسة تبين أن عدم تحقق هذا الشرط ال يؤثر كبيراً في النتيجة، بشرط زيادة حجم العينة بحيث تزيد على 15 فرداً لكل مجموعة ) خلية(.**
	- **الشرط الثاني: يجب أن يكون تباين المتغير التابع متساوياً لكل مجتمع من مجتمعات المعرفة في كل خلية من خاليا تصميم التجربة ، وعدم تحقق هذا الشرط يجعل النتيجة غر موثوق بها، ويمكن استخدام بعض الطرق التي ال تشترط تساوي التباين مثل اختبار C s'Dunnett**
	- **الشرط الثالث: أن تكون العينة مختارة عشوائياً من كل مجتمع من مجتمعات العينة، والقيم للمتغير التابع مستقلة عن بعضها البعض لكا فرد من أفراد العينات.**

51 Dr. Atef Raoush

## **Two Way Analysis of Variance الثنائي التباين تحليل**

**حيث كانت المجموعتين األولى والثانية تحصالن يومياً ولمدة شهر على تدريب حسب الطريقة المخصصة لكل منهما على إستراتيجية تدوين المالحظات.**

50 Dr. Atef Raoush **ثم قام الباحث بتدوين التحصيل العام للطلبة في الفصل السابق للتدريب من نتيجة فصل التدريب، ثم قام بطرح نتيجة الفصل السابق للتدريب من نتيجة فصل التدريب ليمثل حاصل طرح النتيجتين المتغير التابع.**

#### **تحليل التباين المشترك**

#### **Analysis of Covariance (ANCOVA)**

**يستخدم تحليل التباين المشترك ANCOVA عندما نريد مقارنة متوسطات متغير ما )المتغير التابع( لمجموعتين أو أكثر من األفراد بعد ضبط الفروقات بين هذه المجموعات على متغير اخر يسمى المتغير المشترك (Covariate (والتصميم االحصائي األكثر شيوعاً الستخدام تحليل التباين المشترك هو التصميم التجريبي.**

**فإذا أراد الباحث اختبار اثر طريقة التدريس على تحصيل الطلبة في مادة الرياضيات فإنه يقوم باختيار شعبة صفية بطريقة عشوائية، ثم يقوم بتدريسهم الطريقة المراد اختبار أثرها على التحصيل، وحتى نتأكد أن هذه الطريقة ذات فاعلية أكثر ال بد من مقارنة نتائجها مع إحدى الطرق المستخدمة كالطريقة التقليدية مثال،ً ولذلك يقوم باختيار شعبة صفية أخرى لتدرس بالطريقة التقليدية.**

52

#### **تحليل التباين المشترك**

#### **Analysis of Covariance (ANCOVA)**

**وبعد االنتهاء من تدريس الشعبتين يقوم بإجراء االختبار التحصيلي لهما ويسمى باالختبار البعدي، ومن الممكن إجراء المقارنة بين الشعبتين بناءاً على نتائج هذا االختبار، ولكن من الممكن أن تكون الفروقات في تحصيل طلبة هاتين الشعبتين إذا كانت موجودة ال تعود إلى طريقة التدريس، أي أن الفرق بين التحصيل ليس سببه طريقة التدريس فربما أن يكون هذا الفرق موجوداً أصالً بين المجموعتين قبل اجراء عملية التدريس.**

**ولذلك فإن الباحث يقوم بإجراء اختبار تحصيلي قبل إجراء التجربة ويسمى اإلختبار القبلي أو أن يقوم باختيار معدالت التحصيل في الفصل السابق، وذلك بهدف اختبار الفروقات قبل التجربة بين المجموعتين لضابطة والتجريبية وإجراء الضبط عليهما في حالة وجودها.** Dr. Atef Raoush

53

55

**Analysis of Covariance (ANCOVA) المشترك التباين تحليل مثال: يرغب الباحث بدراسة أثر تدريس الرياضيات باستخدام الحاسوب على تحصيل الطلبة في هذه المادة، وهو يعتقد أن الطلبة في طريقة الحاسوب سيكونون أعلى تحصيالً من الطريقة التقليدية. لذا قام الباحث باختيار شعبتين صفيتين بطريقة عشوائية إلجراء التجربة عليهما، وقام برصد معدالت الطلبة في الرياضيات في الفصل السابق وذلك إلجراء الضبط على المجموعتين.**

Dr. Atef Raoush

## **تحليل التباين المشترك Analysis of Covariance (ANCOVA)** 54 **ويسمى المتغير الذي يحتوي الذي يحتوي على العالمات القبلية سواءاً كانت الختبار أجري للطلبة قبل القيام بعملية التدريس أو إذا استخدمت عالمات التحصيل لفصل سابق بالمتغير المشترك )Covariate).**

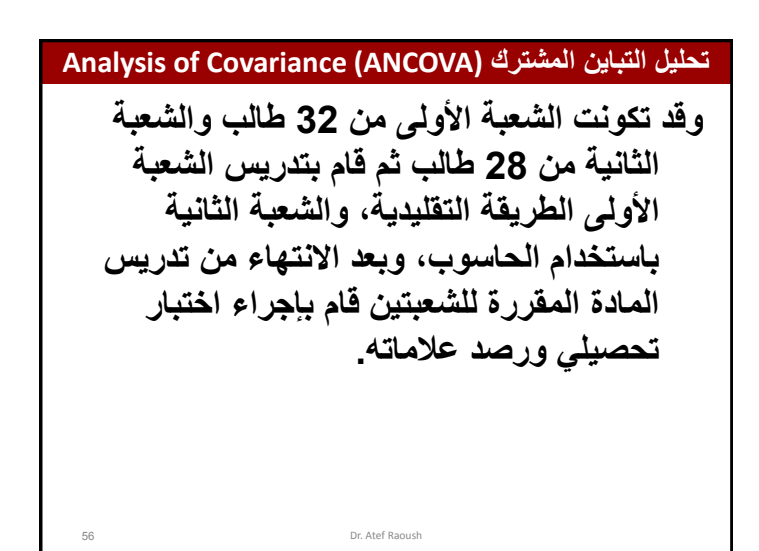

58

#### **Analysis of Covariance (ANCOVA) المشترك التباين تحليل**

#### **بناءاً على ما سبق سيكون لدينا المتغيرات التالية:**

- **المتغير العاملي Factor: طريقة التدريس Method ويحتوي على مجموعتين: األولى التي درست باستخدام الحاسوب Experimental Group والثانية التي درست بالطريقة التقليدية وتسمى الضابطة .Control Group**
	- **المتغير التابع Dependent والذي يمثل عالمات التحصيل على االختبار البعدي Post والذي سيستخدم الختبار فاعلية التدريس باستخدام الحاسوب بالمقارنة مع الطريقة التقليدية.**
- 57 • **المتغير المشترك Covariate الذي يمثل معدالت تحصيل طلبة المجموعتين التجريبية والضابطة في الرياضيات للفصل السابق، والذي يستخدم إلجراء الضبط اإلحصائي على المجموعتين قبل إجراء التجربة بحيث تلغي الفروقات في معدالت التحصيل بين طلبة المجموعتين قبل التجربة، حتى تكون الفروقات عائدة لطريقة التدريس فقط.**

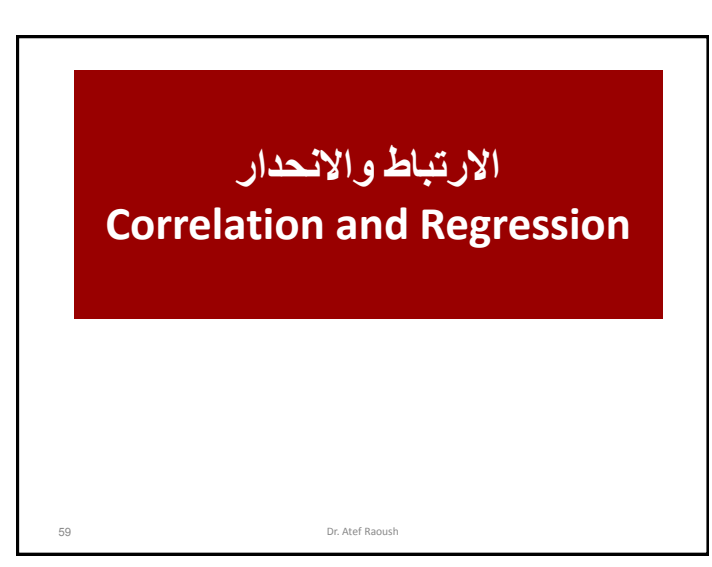

#### **Analysis of Covariance (ANCOVA) المشترك التباين تحليل**

**وتتشابه الشروط الواجب تحققها لضمان دقة نتائج تحليل التباين المشترك**  مع التباين الأحا*دي* والثنائ*ي*، والاختلاف بين تحليل التباين الأحادي **والثنائي يكون فقط في وجود المتغير أو المتغيرات المشتركة .)Covariates(**

**يمكن صياغة أسئلة الدراسة بإحدى الطرق التالية:**

- **هل هناك اختالف في تحصيل الطلبة تعزى لمتغير التدريس؟**
- **هل هناك فروق في تحصيل الطلبة بين مجموعة الطلبة الذين تم تدريسهم باستخدام الحاسوب ومجموعة الطلبة الذين تم تدريسهم بالطريقة التقليدية؟**
- **هل هناك أثر للتدريس باستخدام الحاسوب على تحصيل الطلبة في مادة الرياضيات؟**

Dr. Atef Raoush

**مقدمة**

• **كما درسنا سابقاً إذا أردنا فحص متغير أو أكثر ذي فئات على متغير كمي )تابع( من خالل اختبار T أو تحليل**  التباين الأحا*دي*، الثنائ*ي*.......... الخ.

• **ولكن إذا أردنا إيجاد العالقة الخطية بين متغيرين كميين، أو لفحص أثر متغير كمي على متغير كمي آخر فأننا نستخدم: االرتباط الخطي Correlation Linear، وتحليل االنحدار الخطي المتعدد Linear Multiple Regression**

# **االرتباط الخطي Linear Correlation**  62 Dr. Atef Raoush

## **االرتباط الثنائي Correlation Bivariate**

- **يستخدم معامل ارتباط بيرسون Coefficient Correlation Pearson لقياس قوة واتجاه العالقة الخطية بين متغيرين كميين.**
- **ويستخدم معامل سبيرمان Spearman أو كاندال تاو بـ B-Tau Kandal لقياس قوة االرتباط )التوافق( بين متغيرين ترتيبيين Ordinal**
- **ومن خالل االختبار اإلحصائي المرافق لقيمة معامل االرتباط يمكن إقرار أو عدم إقرار وجود عالقة خطية ذات داللة إحصائية بين المتغيرين.**

64 Dr. Atef Raoush

#### **مقدمة**

- **يمكن استخدام االرتباط الخطي الثنائي (Correlation Linear Bivariate ( لفحص قوة واتجاه العالقة بين متغيرين كميين.**
- **ويستخدم االرتباط الخطي الجزئي (Correlation Linear Partial (لفحص قوة واتجاه العالقة الخطية بين متغيرين كميين بعد استبعاد أثر متغير أو أكثر.**
- **ويستخدم تحليل االنحدار الخطي الثنائي (Regression Linear Bivariate( لمحاولة تمثيل العالقة )على شكل معادلة خطية( بهدف التنبؤ بقيمة متغير من خالل قيمة المتغير االخر ، ويكون المتغير األول كمياً ويسمى Predictor ويكون المتغير الثاني كمياً أيضاً ويسمى المتغير المتنبأ به.**
- **ويستخدم تحليل االنحدار الخطي المتعدد Regression Linear Multiple إليجاد العالقة بين مجموعة من المتغيرات )الكمية( المتنبأة Predictor ومتغير كمي متنبأ به يسمى المتغير التابع.**

61 Dr. Atef Raoush

#### **االرتباط الخطي Correlation Linear**

- **االرتباط الخطي الثنائي (Correlation Linear Bivariate ): يهتم بدراسة قوة واتجاه االرتباط الخطي بين متغيرين كميين أو ترتيبيين (Ordinal (أو احدهما كمي واآلخر ترتيبي ، ولكن في بعض االحيان ال يمكن اعتماد نتيجة هذا االرتباط لوجود متغيرات قد تؤثر عليه ، لذلك يجب استبعاد اثر هذه المتغيرات وهو ما يعرف باالرتباط الخطي الجزئي .**
	- **االرتباط الخطي الجزئي : (Correlation Linear Partial( يهتم بدراسة قوة واتجاه االرتباط الخطي بين متغيرين كميين بعد استبعاد اثر متغير كمي واحد أو أكثر .**
		- **االرتباط الخطي المتعدد : (Correlation Linear Multiple(**
- • **يهتم بدراسة قوة واتجاه االرتباط الخطي بين عدة متغيرات كمية )مستقلة( على متغير كمي )معتمد( اخر .**

#### **الشروط الواجب توفرها إلجراء اختبار بيرسون Correlation Pearson :Coefficient**

**الشرط األول: أن يكون توزيع كل متغير من المتغيرين المراد ايجاد العالقة بينهما طبيعيا،ً وإذا لم يتحقق هذا الشرط فإن وجود العالقة الخطية غير مضمون، علماً بأن معامل ارتباط بيرسون يقيس فقط قوة واتجاه العالقة الخطية وال يقيس قوة واتجاه العالقة غير الخطية.**

**ولفحص العالقة بين المتغيرين سواءاً خطية أو غير خطية يمكن استخدام الرسومات البيانية Plot Scatter لفحص شكل العالقة.**

**الشرط الثاني: يجب أن تكون العينة عشوائية وقيم المتغيرين لشخص ما ال تعتمد على قيم المتغيرين لشخص اخر، أي أن أفراد العينة مستقلة عن بعضها البعض، وإذا لم يتحقق هذا الضرط فإن اإلرتباد غير دقيق، وال يمكن الوثوق به.**

65 Dr. Atef Raoush

## **معامل االرتباط )r)**

• **إذا كانت قيمته تساوي )+1( فيطلق عليه ارتباط تام طردي.** 

• **وإذا كانت قيمته تساوي )-1( فيطلق عليه ارتباط تام عكسي .**

• **وإذا كانت قيمة معامل االرتباط تساوي )0( فهذا يعني عدم وجود ارتباط** 

• **ويمكن تقييم قيمة معامل االرتباط على النحو اآلتي:**

**.**

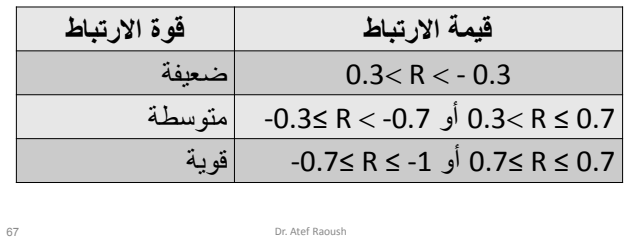

## **معامل االرتباط )r)**

**يرمز لمعامل االرتباط بالرمز ) r)**

 $-1$ 

**وتقع قيمة معامل االرتباط بين )-1( الى )+1(، وهذه القيمة تدل على قوة أو ضعف العالقة بين المتغيرين، فإذا كانت القيمة كبيرة بغض النظر عن اإلشارة فإن العالقة بين المتغيرين قوية، وتعتبر العالقة قوية إحصائياً إذا كان مستوى الداللة المرافق لمعامل االرتباط أقل من .0.05**

**أما إشارة معامل االرتباط فإنها تدل على اتجاه العالقة بين المتغيرين:**

- **إذا كانت اإلشارة موجبة فهذا يعني أن زيادة قيم أحد المتغيرات** 
	- **يرافقها زيادة في قيم المتغير اآلخر ) العالقة طردية (.**
	- **إذا كانت اإلشارة سالبة فهذا يعني أن نقصان قيم هذا المتغير**
- **يرافقها نقصان في قيمة المتغير اآلخر ) العالقة عكسية (.** 66

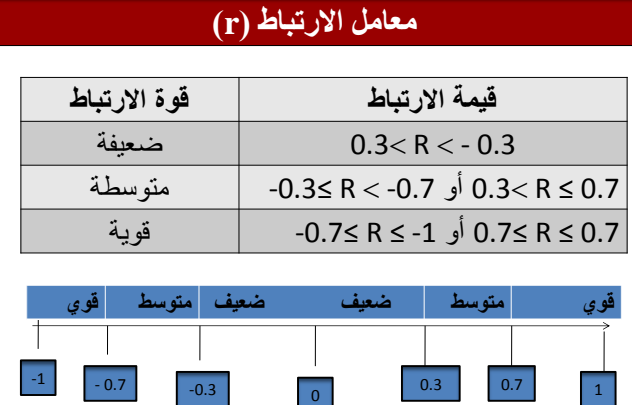

Dr. Atef Raoush

0.3

70

**حيث يستخدم معامل ارتباط بيرسون لحساب معامل االرتباط بين متغيرين كميين يتحقق بهما الشرطان المذكوران سابقا،ً ويستخدم معامل ارتباط التوافق Spearman أو كندال تاو- بB-Tau s'Kendall بين متغيرين ال يتحقق بهما الشرطان السابقان ) متغيرين ترتيبيين Ordinal).**

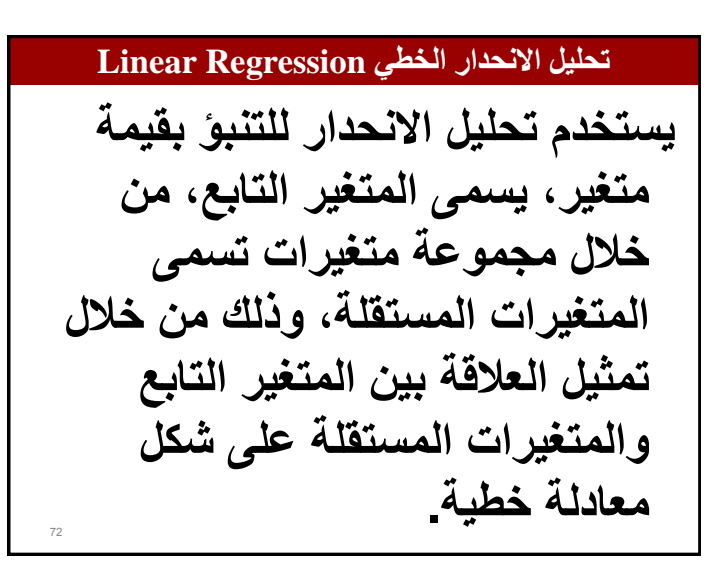

## **2 مربع معامل االرتباط ) R )**

Dr. Atef Raoush • **وإذا كان باإلمكان اعتبار أحد المتغيرات كمتنبئ للمتغير اآلخر فإن قيمة مربع معامل االرتباط تدل على قوة العالقة بين المتغيرين وبالتحديد فهي تدل على نسبة التباين الذي يفسره المتغير المتنبئ من تباين المتغير المتنبأ به.**

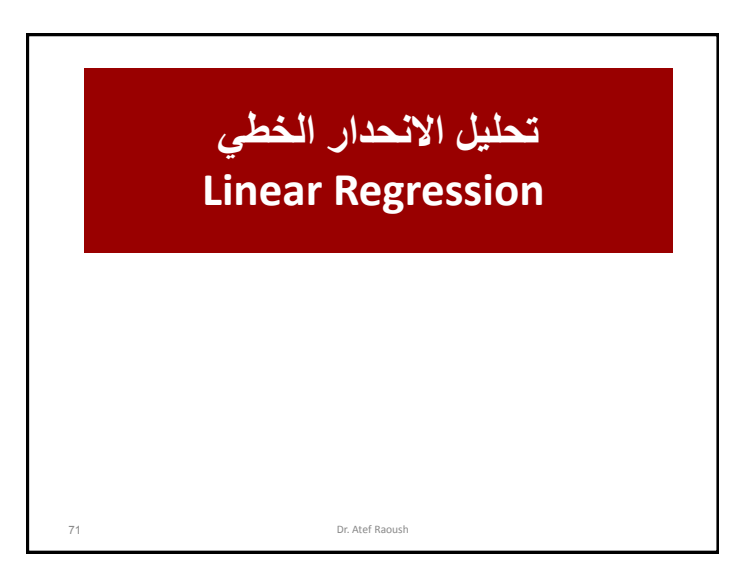

74

76

#### **تحليل االنحدار الثنائي**

73 **يسمى تحليل االنحدار الثنائي بهذا االسم عندما يكون هناك متغير مستقل واحد. ويكون سؤال الدراسة: ما هي مقدرة المتغير المستقل في التنبؤ بقيم المتغير التابع. وتقاس قوة العالقة الموجودة بين المتغيرين، فإذا كانت هذه العالقة قوية فإن المتغير المستقل ذو قدرة عالية على التنبؤ بقيم المتغير التابع.**

#### **تحليل االنحدار الثنائي**

**وتكون نتيجة اختبار F كالتالي:** • **إذا كانت قيمة .Sig أقل من 0.05 فإنه يوجد داللة إحصائية ) أي أن نسبة التباين الذي يفسره المتغير المستقل من المتغير التابع كبيرة، وبالتالي فإن مقدرة المتغير المستقل كبيرة للتنبؤ بقيم المتغير التابع(.**

75

#### **تحليل االنحدار الثنائي**

**2 ويستخدم مربع قيمة االرتباط R للداللة على قوة العالقة بين المتغيرين دون النظر الى اتجاهها. ويستخدم االختبار اإلحصائي F الختبار داللة هذه النسبة، فإذا كانت القيمة كبيرة فهذا يعني أن المتغير المستقل له قدرة كبيرة على التنبؤ بقيم المتغير التابع. وإذا كانت هذه النسبة صغيرة كانت مقدرة المتغير المستقل صغيرة في التنبؤ بقيم المتغير التابع.**

#### **تحليل االنحدار الثنائي**

#### **الشروط الواجب توفرها إلجراء تحليل االنحدار:**

**الشرط األول: يجب أن يكون توزيع المتغير المستقل والمتغير التابع طبيعيا.ً**

**الشرط الثاني: لكل قيمة من قيم المتغير المستقل يجب أن يكون توزيع المتغير التابع طبيعيا،ً فإذا كان توزيع المتغير التابع والمستقل طبيعياً فإن شكل العالقة بينهما تكون خطية فقط، وإن لم يكن طبيعياً فإن نتيجة تحليل االنحدار غير موثوق بها. الشرط الثالث: يجب أن تكون العينة عشوائية، ويجب أن ال تعتمد قيم فرد على قيم فرد آخر في العينة، إن لم تتحقق فإن نتيجة تحليل االنحدار غير صحيحة.**

#### **تحليل االنحدار الخطي المتعدد Regression Linear Multiple**

**يستخدم تحليل االنحدار المتعدد للتنبؤ بقيم متغير تابع، من خالل مجموعة من المتغيرات المستقلة.**

#### **تحليل االنحدار الخطي المتعدد Regression Linear Multiple**

77

79

**-3 Remove: يتم التعامل في هذه الطريقة مع مجموعات المتغيرات الموجودة في مربع Block كوحدة واحدة بحيث يخرج من المعادلة مجموعة كاملة إذا لم تحقق شرط البقاء في المعادلة.**

**-4 Backward: يتم إدخال جميع المتغيرات مرة واحدة إلى معادلة االنحدار ثم يحذف في الخطوة األولى المتغير المستقل ذو االرتباط الجزئي األدنى مع المتغير التابع الذي ال يحقق شرط البقاء )غير دال احصائياً(، وتنتهي الخطوات عندما ال يتبقى أي متغير ال يحقق شرط البقاء في معادلة اإلنحدار، بمعنى أن جميع المتغيرات المتبقية في معادلة اإلنحدار لها أثر ذو داللة احصائية للتنبؤ بقيم المتغير التابع.**

#### **تحليل االنحدار الخطي المتعدد Regression Linear Multiple**

#### **خيارات قائمة االختيار Method:**

**-1 طريقة Enter: تستخدم عندما تكون بحاجة إلى إدخال جميع المتغيرات المستقلة إلى المعادلة في خطوة واحدة، دون فحص أي المتغيرات لها أثر ذو داللة إحصائية على المتغير التابع.**

**-2 طريقة Stepwise: هذه الطريقة هي األفضل واألكثر استخداما،ً حيث يتم إدخال المتغيرات المستقلة إلى معادلة االنحدار على خطوات بحيث يتم إدخال المتغير المستقل ذو االرتباط األقوى مع المتغير التابع بشرط أن يكون هذا االرتباط ذا داللة إحصائية )يحقق شرط الدخول الى معادلة االنحدار(، وفي الخطوات التالية يتم ادخال المتغير المستقل ذي االرتباط الجزئي االعلى الدال احصائياً مع المتغير التابع بعد استبعاد أثر المتغيرات التي دخلت في المعادلة، ثم تفحص المتغيرات الموجودة في معادلة االنحدار فيما إذا ال زالت تحقق شروط البقاء في معادلة االنحدار )ذات داللة احصائية( ام ال، فإذا لم يحقق أحدها شرط البقاء في المعادلة فإنه يخرج من المعادلة، وتنتهي العملية عندما ال يبقى أي متغير يحقق شرط الدخول الى المعادلة أو شرط البقاء.**

## **تحليل االنحدار الخطي المتعدد Regression Linear Multiple**

**-5 Forward: يتم إدخال المتغيرات بخطوات بحيث تكون الخطوة األولى للمتغير المستقل ذو االرتباط األعلى مع المتغير التابع الذي يحقق شرط الدخول )دال احصائياً(، وفي الخطوات التالية يتم ادخال المتغيرات تباعاً حسب ترتيب ارتباطها مع المتغير التابع تنازلياً يشرط أن تحقق شروط الدخول للمعادلة، أي يتم في الخطوة التالية ادخال المتغير ذي االرتباط الجزئي األعلى مع تامتغير التابع بعد استبعاد اثر المتغير الذي دخل الى المعادلة األولى بشرط أن يتحقق شرط الدخول، ثم يدخل في الخطوة الثالثة المتغير ذو االرتباط الجزئي األعلى مع المتغير التابع بعد استبعاد اثر المتغيرين اللذين دخال في الخطوة األولى والثانية بشرط أن يحقق شرط الدخول الى معادلة االنحدار، وتتوقف الخطوات عندما ال يتبقى أي متغير يحقق شرط الدخول الى المعادلة.**

80

78

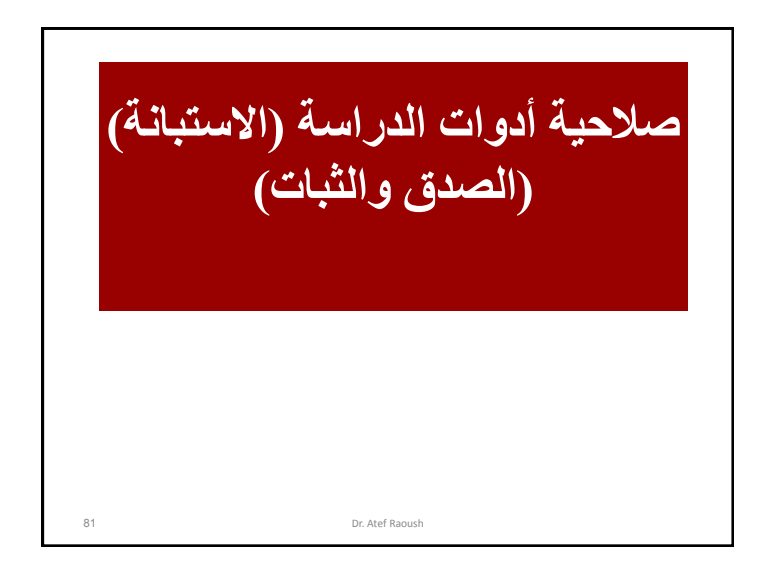

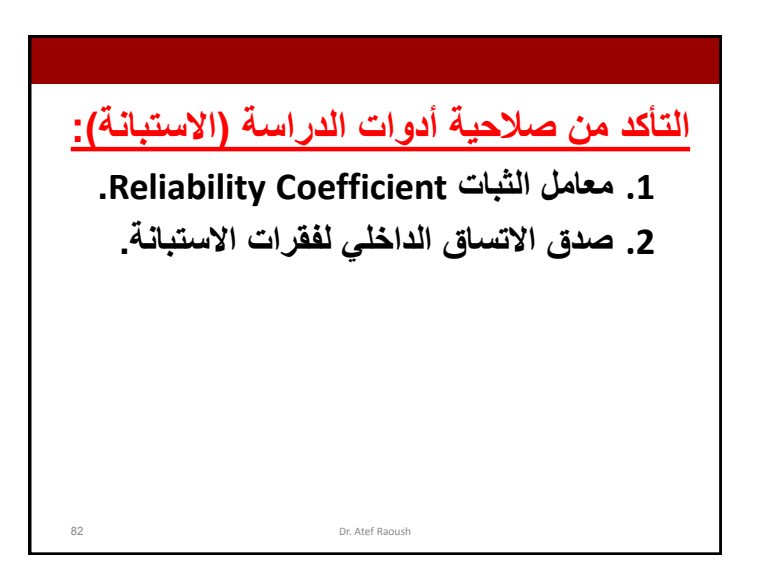

## **-1 ثبات أداة الدراسة:**

**يقصد بثبات أداة القياس أن يعطي النتائج نفسها إذا أعيد تطبيق االستبانة على نفس العينة في نفس الظروف.**

**ويتم قياسه بثالث طرق:**

**الطريقة األولى : االختبار و إعادة االختبار** 

**يتم في هذه الطريقة تطبيق االستبانة على عينة استطالعية مرتين بينهما فارق زمني مدته أسبوعان ثم حساب معامل االرتباط بين إجابات المفحوصين في المرتين، فإذا كانت معامل االرتباط مرتفعا فان هذا يكون مؤشرا على ثبات االستبانة وبالتالي على صالحية ومالئمة هذه االستبانة ألغراض الدراسة.**

**الطريقة الثانية: الثبات عن طريق التجزئة النصفية:**

**حيث يتم تجزئة فقرات االستبانة إلى جزأين، الجزء األول يمثل األسئلة الفردية والجزء الثاني يمثل األسئلة الزوجية ثم يحسب معامل االرتباط ) r ) بين درجات األسئلة الفردية ودرجات األسئلة الزوجية ثم تصحيح معامل االرتباط بمعادلة بيرسون براون = Coefficient Reliability الطريقة الثانية: معامل ثبات كرونباخ الفا**

**يتم حساب معامل ثبات ألفا كرونباخ باستخدام برنامج SPSS والذي من خالله نحسب معامل التمييز لكل سؤال حيث يتم حذف السؤال الذي معامل تمييزه ضعيف أو سالب.**

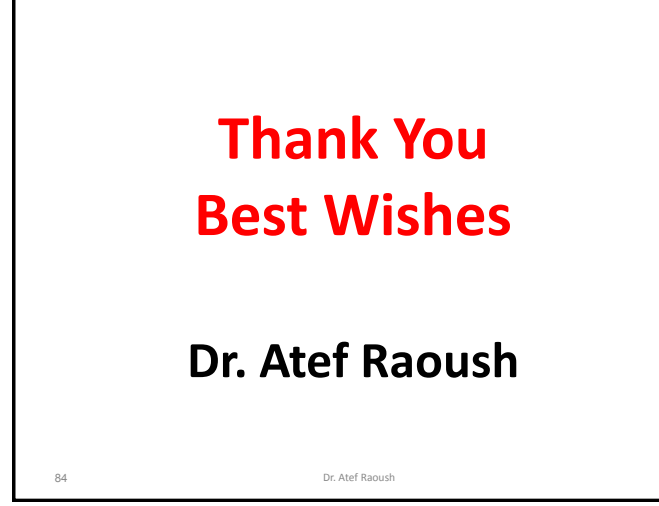